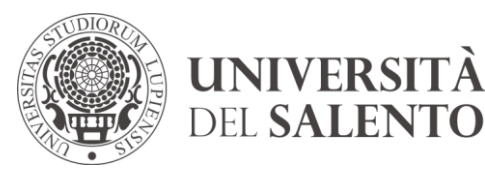

# **AVVISO DI COSTITUZIONE DI UN ELENCO DI OPERATORI ECONOMICI PER LA FORNITURA DI BENI E SERVIZI DI IMPORTO INFERIORE ALLA SOGLIA COMUNITARIA.**

## **1. Oggetto e finalità**

L'Università del Salento ("Università"), con il presente avviso approvato con Decreto del Direttore Generale n. 588 dell'11.12.2019, rende noto che, in conformità a quanto previsto dall'art. 36 del D.lgs. n. 50/2016 (Codice dei contratti pubblici, "Codice"), intende procedere ad istituire un elenco telematico aperto e dinamico ("Elenco") di operatori economici da cui attingere per individuare i soggetti:

- da invitare alla procedura di valutazione ex art. 36, comma 2, lett. b), del Codice, nel rispetto di un criterio di rotazione degli inviti;

- da consultare previamente ovvero cui affidare direttamente la fornitura, secondo quanto previsto dall'art. 36, comma 2, lett. a), del Codice, nel rispetto del principio di rotazione degli affidamenti.

L'utilizzo dell'Elenco non deroga l'obbligatorietà del ricorso ai mercati elettronici nei casi previsti dalla legge.

Gli operatori economici non acquisiscono con l'iscrizione all'Elenco alcun diritto all'affidamento di forniture, né alcun diritto a partecipare alle procedure di valutazione o consultazione di cui al comma precedente.

L'Università ha la facoltà di ampliare il numero di operatori economici da valutare rispetto a quelli già inseriti nell'Elenco, invitando alla procedura altri operatori ritenuti idonei, individuati tramite indagini di mercato.

L'Università ha, altresì, la facoltà di non attingere dall'Elenco per la consultazione/valutazione degli operatori economici e di effettuare in alternativa apposite indagini di mercato precedute da avviso pubblico esplorativo.

### <span id="page-0-0"></span>**2. Categorie merceologiche e fasce di importo**

L'Elenco degli operatori economici per la fornitura di beni e servizi è suddiviso nelle seguenti **fasce di importo** (o classi):

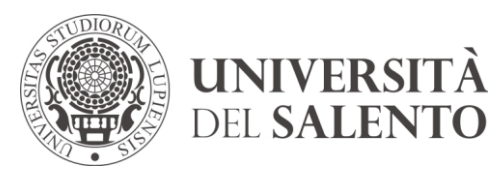

- 1. Forniture di beni e servizi di importo inferiore a  $\epsilon$  40.000,00;
- 2. Forniture di beni e servizi di importo da  $\in$  40.000,00 a  $\in$  89.999,99;
- 3. Forniture di beni e servizi di importo da  $\epsilon$  90.000,00 a  $\epsilon$  149.999,99;
- 4. Forniture di beni e servizi di importo da  $\epsilon$  150.000,00 fino alla soglia comunitaria esclusa;

L'Elenco è suddiviso altresì in **categorie merceologiche** come elencate nella tabella allegata al presente Avviso (**All.ti 1a e 1b**).

Queste categorie non devono intendersi limitative ed esaustive, in quanto l'Università potrebbe essere interessata all'acquisizione di ulteriori categorie merceologiche, anche su segnalazione degli operatori economici che ne richiedano l'estensione. L'Amministrazione potrà pertanto integrare il numero delle categorie merceologiche utilizzando le stesse forme di pubblicità del presente Avviso.

#### **3. Soggetti che possono presentare domanda di iscrizione nell'Elenco**

Possono presentare domanda di iscrizione all'Elenco gli operatori economici di cui all'art. 45 del Codice.

Non è ammessa la presentazione della domanda di iscrizione all'Elenco per la medesima categoria merceologica da parte di un operatore economico contemporaneamente a titolo individuale e in forma associata, ovvero a titolo individuale e come componente di consorzi, ovvero quale componente di più consorzi.

### **4. Requisiti per l'iscrizione all'Elenco**

Per essere iscritti nell'Elenco l'operatore economico deve essere in possesso dei seguenti requisiti al momento della domanda e per tutta la durata dell'iscrizione:

- a. assenza delle cause di esclusione di cui all'art. 80 del Codice;
- b. assenza della causa di esclusione di cui all'art. 53, comma 16-ter, del D.lgs. 165/2001;
- c. idoneità professionale di cui all'art. 83, comma 1, lett. a) del Codice: iscrizione nel registro delle Camera di Commercio, Industria, Agricoltura e Artigianato (CCIAA) o ad altro Elenco, ove previsto, capace di attestare lo svolgimento delle attività che si riferiscono alle categorie merceologiche per le quali si richiede l'iscrizione;

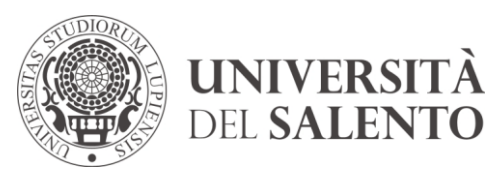

d. requisito economico-finanziario di cui all'art. 83, comma 1, lett. b) del Codice limitatamente alle fasce di importo n. 2, n. 3 e n. 4 del precedente art. [2:](#page-0-0) fatturato globale degli ultimi tre esercizi, almeno pari al valore medio previsto per la relativa fascia di iscrizione. In caso di nuova costituzione, l'operatore deve avere un fatturato globale rapportato al periodo di esercizio.

Nel caso di Consorzio, l'assenza delle cause di esclusione di cui ai punti a. e b. del precedente capoverso deve sussistere sia per il Consorzio sia per ciascuna impresa consorziata.

L'operatore economico attesta il possesso dei requisiti mediante dichiarazione sostitutiva in conformità alle previsioni del testo unico delle disposizioni legislative e regolamentari in materia di documentazione amministrativa di cui al D.P.R. 28 dicembre 2000, n. 445.

### <span id="page-2-0"></span>**5. Modalità di registrazione al portale**

L'Università si è dotata di un sistema informatizzato per la creazione e la gestione degli elenchi degli operatori economici, fruibile sul sito istituzionale www.unisalento.it nella sezione "Gare e appalti", selezionando il link "U-BUY - gare telematiche".

La piattaforma è altresì raggiungibile all' indirizzo internet:

[https://unisalento.ubuy.cineca.it/PortaleAppalti/it/ppgare\\_registr.wp](https://unisalento.ubuy.cineca.it/PortaleAppalti/it/ppgare_registr.wp)

Ai fini dell'iscrizione all'elenco, che avviene esclusivamente per via telematica, gli operatori economici devono previamente registrarsi; le informazioni utili per effettuare la registrazione sono reperibili nel documento "Modalità tecniche per l'utilizzo della piattaforma telematica e accesso all'Area Riservata del Portale Appalti" raggiungibile al seguente link https://unisalento.ubuy.cineca.it/PortaleAppalti/resources/cms/documents/Modalita\_tecniche [utilizzo\\_piattaforma\\_e\\_accesso\\_Area\\_Riservata.pdf.](https://unisalento.ubuy.cineca.it/PortaleAppalti/resources/cms/documents/Modalita_tecniche_utilizzo_piattaforma_e_accesso_Area_Riservata.pdf)

Ai fini della registrazione è necessario disporre di un indirizzo mail/PEC e nel caso di indicazione di un indirizzo PEC non vi devono essere filtri che impediscono la ricezione di messaggi di posta elettronica ordinaria.

Per effettuare la registrazione cliccare sul link "Registrati" presente nella home page del Portale Appalti, compilare i campi con le informazioni richieste nelle varie fasi in cui si articola la registrazione avendo cura di inserire i dati obbligatori contrassegnati da "\*", prestando attenzione ad eventuali messaggi di errore riportati in rosso nella parte alta della schermata.

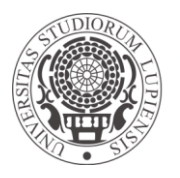

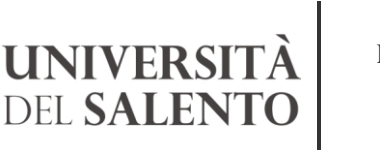

Ripartizione Finanziaria e Negoziale *Area Negoziale Ufficio Appalti*

**Edificio Valli** Viale Calasso, 3 73100 Lecce T +39 0832 299213 [appalti@unisalento.it](mailto:appalti@unisalento.it)

La piattaforma notificherà a video l'esito dell'operazione. La registrazione non è tuttavia conclusa: i dati trasmessi verranno verificati ed acquisiti automaticamente ed in seguito il sistema invierà una mail di attivazione all'indirizzo indicato dall'operatore, il quale dovrà seguire le ulteriori indicazioni contenute nella stessa. Al termine della procedura di registrazione l'operatore sarà in possesso di un identificativo utente e di una password per l'accesso all'area riservata del portale.

#### **6. Modalità di presentazione delle domande di iscrizione all'Elenco**

Effettuata la registrazione, gli operatori economici possono presentare istanza di iscrizione all'Elenco accedendo all'Area riservata della piattaforma con le proprie credenziali. Ogni istanza presentata in altro modo è irricevibile e non sarà riscontrata.

Le modalità di iscrizione dell'operatore economico all'Elenco sono contenute nel documento "Guida per l'iscrizione ad un Elenco Operatori" raggiungibile al seguente link [https://unisalento.ubuy.cineca.it/PortaleAppalti/resources/cms/documents/Guida\\_iscrizione\\_el](https://unisalento.ubuy.cineca.it/PortaleAppalti/resources/cms/documents/Guida_iscrizione_elenco_operatori.pdf) [enco\\_operatori.pdf](https://unisalento.ubuy.cineca.it/PortaleAppalti/resources/cms/documents/Guida_iscrizione_elenco_operatori.pdf) .

Gli operatori economici devono:

- selezionare l'Elenco cui intendono iscriversi, avente "Stato: Iscrizione aperta";
- visualizzare la scheda di dettaglio e prendere visione della documentazione amministrativa caricata dall'Ente, quindi procedere con la Richiesta di Iscrizione, cliccando sul pulsante posto in basso; verrà avviata una procedura guidata dove inserire passo per passo le informazioni richieste:
	- o confermare o modificare i propri dati anagrafici;
	- o compilare i campi nella sezione "Forma di partecipazione", qualora si richieda l'iscrizione non come operatore singolo;
	- o indicare nella domanda le categorie e/o le sottocategorie merceologiche, nonché le fasce di importo per le quali chiedono l'iscrizione. Nel caso di istanza per l'iscrizione ad una categoria merceologica, essa si intenderà formulata per tutte le relative sottocategorie ove esistenti. Diversamente, la domanda di iscrizione ad una sottocategoria si intende limitata alla medesima sottocategoria e non comporta l'iscrizione all'intera categoria di riferimento. È consentita l'iscrizione per una o più categorie/sottocategorie di forniture e

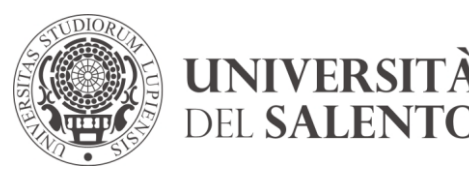

servizi in coerenza con le risultanze della Camera di Commercio, attraverso l'inoltro di un'unica istanza;

o generare il documento pdf della domanda di iscrizione, scaricarlo, firmarlo digitalmente e ricaricarlo a sistema, unitamente ad eventuali altri documenti richiesti nel bando, e procedere con l'invio. L'invio della domanda di iscrizione comporta l'emissione di una comunicazione tramite PEC posta elettronica, quale ricevuta dell'avvenuta presentazione.

L'iscrizione degli operatori economici interessati è consentita a partire dalla data di pubblicazione del presente Avviso, senza limitazioni temporali.

### **7. Verifica e controllo delle domande**

L'Università provvede alla valutazione delle domande di iscrizione, seguendo l'ordine progressivo di arrivo, nel termine di 30 giorni dalla ricezione, o in un termine maggiore, comunque non superiore a 90 giorni, in funzione della numerosità delle istanze pervenute.

Le eventuali comunicazioni e richieste di chiarimenti e/o documentazione integrativa nel corso dell'istruttoria saranno effettuate tramite PEC.

All'esito della verifica della documentazione presentata, l'accoglimento o il rigetto della domanda di iscrizione all'Elenco verrà comunicata all'operatore economico tramite PEC.

L'Università effettuerà controlli a campione sulla veridicità delle dichiarazioni rese, ai sensi del D.P.R. 28 dicembre 2000, n. 445.

L'Università procederà, in relazione alla singola procedura di affidamento, al controllo d'ufficio nei confronti dell'operatore economico affidatario, in merito al possesso dei requisiti richiesti per l'iscrizione all'Elenco, oggetto di autocertificazione, ai sensi del D.P.R. 28 dicembre 2000, n. 445. In caso di esito negativo della verifica del possesso dei requisiti, gli operatori economici saranno esclusi dall'Elenco, ferme restando le ulteriori conseguenze derivanti dall'aver prodotto false dichiarazioni.

### **8. Formazione dell'elenco, durata, rinnovo e aggiornamento dell'iscrizione.**

All'esito delle verifiche di cui all'art. 7 l'Università del Salento formerà l'Elenco, che sarà attivo a decorrere dalla data di pubblicazione del relativo avviso sulla pagina dedicata, raggiungibile dal sito istituzionale www.unisalento.it nella sezione "Gare e appalti",

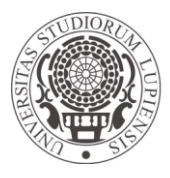

UNIVERSITÀ **DEL SALENTO** 

selezionando il link "U-BUY - gare telematiche o in alternativa all'indirizzo internet: [https://unisalento.ubuy.cineca.it/PortaleAppalti/it/homepage.wp.](https://unisalento.ubuy.cineca.it/PortaleAppalti/it/homepage.wp)

A decorrere dalla sua attivazione, l'Elenco dei fornitori è pubblicato sullo stesso portale Appalti.

Agli operatori economici iscritti all'Elenco è assegnato un numero d'ordine in base alla data e all'ora di arrivo delle domande di iscrizione.

L'iscrizione all'Elenco è consentita senza limitazioni temporali e ha validità permanente, fermo restando l'obbligo di rinnovo annuale.

L'Università provvede ad inviare all'operatore economico, 15 (quindici) giorni prima della scadenza annuale, una mail con richiesta di accedere nuovamente al Portale Appalti e di riformulare la domanda di iscrizione, procedendo al rinnovo dei documenti precedentemente inseriti e all'aggiornamento dei dati forniti.

Il mancato rinnovo non comporta l'esclusione dell'operatore economico dall'Elenco, ma la sospensione dello stesso fino all'arrivo della richiesta di rinnovo sul sistema, da effettuarsi entro 3 (tre) mesi dalla data di sospensione, pena la cancellazione dall'Elenco.

L'operatore economico è tenuto tempestivamente ad aggiornare *on line* le informazioni contenute nella propria scheda anagrafica, la sopravvenuta iscrizione a uno o più Consorzi, nonché tutte le variazioni relative alle categoria e alle fasce di importo per le quali è stata effettuata l'iscrizione, sollevando l'Università da qualsiasi responsabilità riguardante l'eventuale mancato invito a una procedura di gara per cause a essa non imputabili.

In caso di variazioni di categorie, fasce di importo e di iscrizione a uno o più Consorzi, intervenute successivamente all'inoltro dell'istanza di iscrizione, l'operatore economico deve inviare nuovamente la documentazione di cui all'art. [5](#page-2-0) del richiesta in sede di iscrizione.

### **9. Modalità di selezione degli operatori economici**

L'Elenco è utilizzato, nel rispetto dei principi di economicità, trasparenza, rotazione, concorrenza, parità di trattamento e non discriminazione, per le finalità di cui all'art. 1.

Nel rispetto delle previsioni di cui all'art. 36, comma 2, lett. a) e b), del Codice, i RUP individueranno gli operatori economici ai quali affidare la fornitura o ai quali inoltrare la richiesta di offerta scegliendoli dall'Elenco. In particolare, la scelta sarà effettuata attingendo fra gli operatori della categoria/sottocategoria e della fascia di importo nell'ambito delle quali

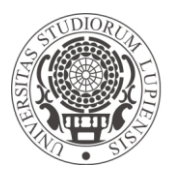

UNIVERSITÀ **DEL SALENT** 

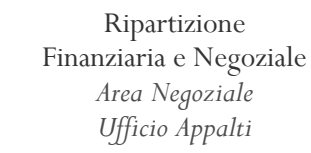

**Edificio Valli** Viale Calasso, 3 73100 Lecce T +39 0832 299213 [appalti@unisalento.it](mailto:appalti@unisalento.it)

rientra lo specifico affidamento, mediante l'applicazione di un algoritmo che individua gli operatori in ordine inverso rispetto agli inviti accumulati sulla categoria della gara/affidamento e sulla relativa fascia di importo, alle penalità assegnate dall'Amministrazione e al numero di inviti virtuali accreditati al momento dell'abilitazione in elenco. L'algoritmo di rotazione con invito virtuale accredita, all'atto dell'iscrizione, all'operatore economico un numero di inviti pari al massimo di quelli attribuiti all'operatore economico già iscritto all'Elenco per la medesima categoria e fascia di importo. A parità di numero di inviti e penalità, gli operatori sono ordinati secondo il numero d'ordine assegnato in Elenco.

L'Università attribuirà al singolo operatore economico una penalità per ciascuna procedura alla quale esso sia stato invitato e per la quale non abbia presentato offerta senza valida motivazione e non abbia confermato per iscritto l'interesse a partecipare a future procedure indette dall'Università per le stesse categorie merceologiche e classe.

La singola penalità sarà considerata, ai fini dell'applicazione del criterio di rotazione, come un invito addizionale ad una procedura per la stessa categoria merceologica e classe della procedura in relazione alla quale è stata applicata.

L'Università si riserva la facoltà di prescindere dal criterio della rotazione, invitando anche altri soggetti iscritti nella relativa categoria merceologica oggetto del fabbisogno qualora risulti opportuno garantire una maggiore partecipazione alla singola procedura.

L'Università potrà altresì invitare soggetti non iscritti all'Elenco degli operatori economici, purché in possesso dei requisiti richiesti per l'iscrizione allo stesso, qualora:

a) vi sia un ridotto numero di operatori iscritti nella categoria merceologica di interesse;

b) le tipologie di beni e servizi da acquisire o i lavori da eseguire non rientrino in alcuna delle categorie merceologiche previste dal presente Avviso;

c) risulti opportuno garantire una maggiore partecipazione alla singola procedura.

### **10. Gestione dell'elenco: sospensione e cancellazione.**

Nel caso siano state rese false dichiarazioni e/o dichiarazioni non conformi alle previsioni del presente Avviso, l'operatore economico è sospeso dall'Elenco per sei (6) mesi, ferme restando le previsioni di cui all'art. [5](#page-2-0) del presente Avviso.

Nel caso di mancato rinnovo annuale, l'operatore economico è sospeso fino all'inoltro della

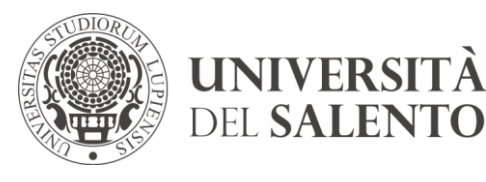

documentazione di cui all'art. [5](#page-2-0) del presente Avviso.

- L'Università provvede alla cancellazione dell'operatore economico, qualora ravvisi:
	- a. incapacità a negoziare con la Pubblica Amministrazione, secondo la vigente normativa;
	- b. perdita dei requisiti minimi richiesti per l'iscrizione all'Elenco;
	- c. cessazione di attività;
	- d. grave negligenza o malafede nell'esecuzioni delle prestazioni affidate;
	- e. grave errore nell'esercizio dell'attività professionale;
	- f. mancato invio della documentazione relativa al rinnovo della domanda di iscrizione, trascorsi tre (3) mesi dalla sospensione;
	- g. richiesta formale dell'operatore economico;
	- h. mancata presentazione di offerte a seguito di tre inviti nel biennio;
	- i. ogni altro caso previsto dalla normativa vigente.

L'Università prima di procedere alla cancellazione invia all'operatore economico apposita comunicazione di avvio del procedimento di cancellazione, contenente l'indicazione dei fatti addebitati e l'assegnazione del termine per la presentazione di eventuali osservazioni.

Il provvedimento di sospensione e cancellazione è adottato dal Dirigente responsabile della struttura preposta alla gestione dell'Elenco su segnalazione scritta dei RUP.

Tale provvedimento è comunicato all'operatore economico interessato tramite PEC.

Nel caso in cui decadano le condizioni che hanno determinato la cancellazione, l'operatore economico può formulare nuova istanza di iscrizione.

### **11. Trattamento dei dati personali**

I dati raccolti saranno trattati, ai sensi della normativa vigente, esclusivamente nell'ambito della procedura di formazione e aggiornamento dell'Elenco di cui al presente Avviso e per le finalità connesse con l'utilizzo di tale Elenco.

Ai sensi della normativa in materia di protezione dei dati (Regolamento UE 2016/679), s'informa che il Titolare del trattamento dei dati rilasciati per la partecipazione alla presente procedura è l'Università del Salento. I dati personali acquisiti saranno utilizzati per le attività connesse alla partecipazione alla presente procedura di iscrizione, nonché per la partecipazione alle procedure negoziate avviate mediante estrazione dei nominativi dall'elenco fornitori, nel

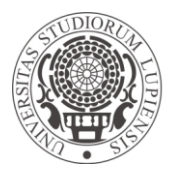

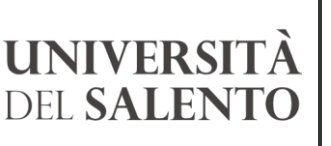

Ripartizione Finanziaria e Negoziale *Area Negoziale Ufficio Appalti*

**Edificio Valli** Viale Calasso, 3 73100 Lecce T +39 0832 299213 [appalti@unisalento.it](mailto:appalti@unisalento.it)

rispetto degli obblighi di legge e in esecuzione di misure contrattuali o precontrattuali. In particolare, ai fini dell'espletamento delle procedure di iscrizione all'elenco fornitori, i dati trasmessi (compreso eventuali dati relativi a condanne penali o reati) saranno sottoposti all'esame del Responsabile del Procedimento affinché venga valutata l'ammissibilità della domanda di iscrizione; al termine della procedura i dati saranno conservati nell'archivio della Stazione Appaltante (secondo la specifica normativa di settore che disciplina la conservazione dei documenti amministrativi) e ne sarà consentito l'accesso secondo le disposizioni vigenti in materia. Fatto salvo il rispetto della normativa sul diritto di accesso, i dati personali non saranno comunicati a terzi se non in base a un obbligo di legge o in relazione alla verifica della veridicità di quanto dichiarato in sede di iscrizione. Per maggiori informazioni sul trattamento dei dati si rinvia alla specifica informativa allegata (**All.to 2**).

La ditta concorrente è tenuta ad assicurare la riservatezza delle informazioni, dei documenti e degli atti amministrativi, dei quali venga a conoscenza durante la partecipazione alla procedura e, successivamente, ove risulti aggiudicataria all'esito di una delle procedure negoziate avviate attingendo dall'elenco fornitori, durante l'eventuale esecuzione della prestazione, impegnandosi a rispettare rigorosamente tutte le norme relative all'applicazione del Regolamento (UE) 2016/679 del Parlamento Europeo e del Consiglio e delle norme del Decreto Legislativo n. 101 del 10 agosto del 2018 e del Decreto Legislativo n. 196/2003 ss.mm.ii. eventualmente applicabili.

### **12. Norme di rinvio**

Per quanto non espressamente previsto dal presente Avviso, si rinvia alle norme del codice, alle leggi e ai regolamenti vigenti in materia, nonché alle Linee Guida ANAC ove applicabili.

# **13. Pubblicità e altre informazioni**

Il presente Avviso, unitamente ai relativi allegati, è pubblicato sul sito Internet dell'Università www.unisalento.it nella sezione "Gare e appalti", selezionando il link "U-BUY - gare telematiche o in alternativa all'indirizzo internet: <https://unisalento.ubuy.cineca.it/PortaleAppalti/it/homepage.wp>

E' possibile effettuare richieste di chiarimenti sulla procedura di registrazione alla piattaforma scrivendo all'indirizzo email: [assistenza.ubuy@unisalento.it.](mailto:assistenza.ubuy@unisalento.it)

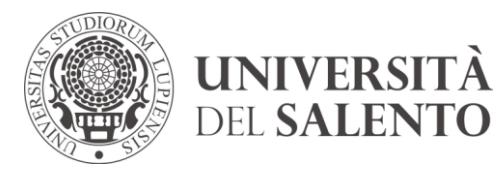

Ripartizione Finanziaria e Negoziale *Area Negoziale Ufficio Appalti*

**Edificio Valli** Viale Calasso, 3 73100 Lecce T +39 0832 299213 [appalti@unisalento.it](mailto:appalti@unisalento.it)

Le richieste di chiarimenti relative al presente Avviso dovranno essere inoltrate alla Stazione Appaltante attraverso il canale comunicazioni della piattaforma U-BUY.

Il Responsabile del Procedimento di formazione e gestione dell'Elenco è il Capo Ufficio Appalti, Avv. Francesco Dell'Anna, (email: [appalti@unisalento.it\)](mailto:appalti@unisalento.it).

IL DIRETTORE GENERALE

( Dott. Donato DE BENEDETTO )

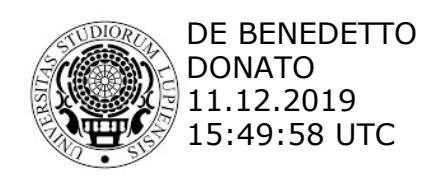